# Concurrency TS 2 and Future Directions : Cases and Future Directions

## **MICHAEL WONG, MAGED MICHAEL** *McKenney*

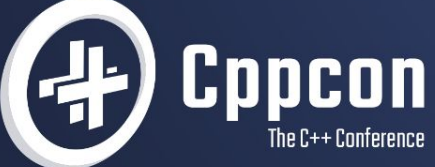

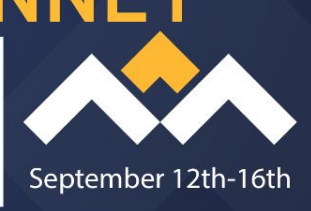

## TS2 Tricks and Tips

## TS road to C++ Standard

2014

Feb

**Fundamentals** 

Parallelism 1

tem

2021

Jun

**b** 

Jun Nov

Concepts

Tx Memory (not to merge

Oct

 $C++23$ 

Concurrency 1

- Concurrency TS1
	- improvements to std::future
	- Latches and barriers
	- Atomic smart pointers

Concurrency TS2

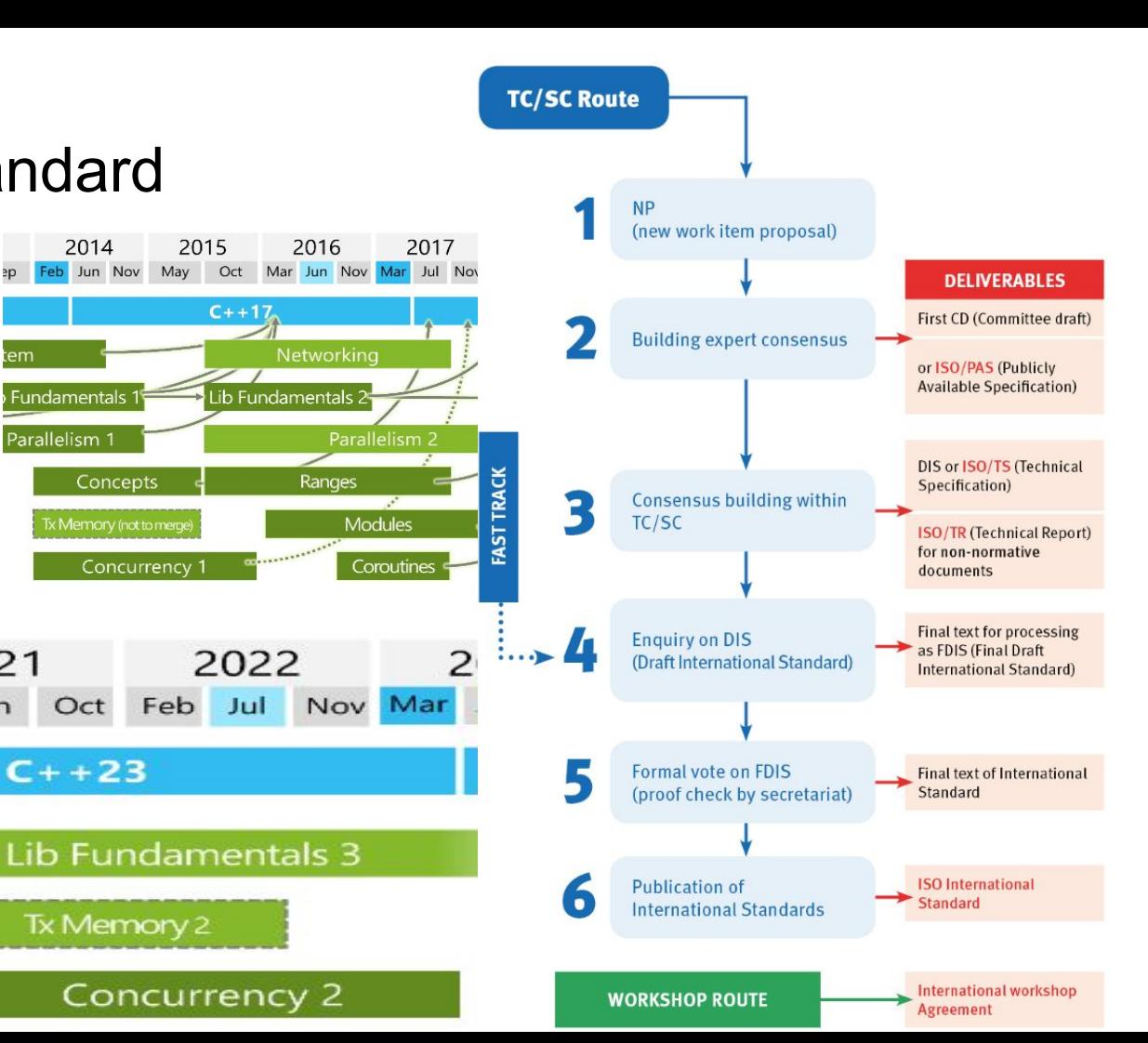

#### The cart before the horse?

- TS 2 likely will close in 2023 in N4895
	- 2 initial items Hazard Pointers, RCU
		- <https://github.com/cplusplus/concurrency-ts2>
		- HP:<https://www.open-std.org/jtc1/sc22/wg21/docs/papers/2021/p1121r3.pdf>
		- RCU: https://www.open-std.org/jtc1/sc22/wg21/docs/papers/2021/p1122r4.pdf
	- A few others possible: snapshot, asymmetric fences
	- *○ Then usually a few more years for experience, so could miss C++26*
- But Hazard Pointers and RCU already have a lot of C++ experience, since 2016
	- **ARE WE REBELS?** Why wait?
		- Committee agrees and is pushing it forward even before TS2 is out
	- Aiming for C++26 now
		- SG1 approved for C++26 for HP and RCU, soon LEWG, then LWG
		- HP:<https://www.open-std.org/JTC1/SC22/WG21/docs/papers/2022/p2530r0.pdf>
		- RCU: https://www.open-std.org/JTC1/SC22/WG21/docs/papers/2022/p2545r0.pdf
	- So what's changed from TS to IS 26
		- Actually not much

#### Read Copy Update (RCU) TS2->IS 26

● RCU - no change for C++26 based on Folly experience  $\circ$  For after C++26, there will be some ideas for additions

#### Hazard Pointers (HP) TS2->IS26

● Omits custom domains

- Omits global cleanup
	- enables synchronous reclamation
	- Maged's talk from cppcon 2021

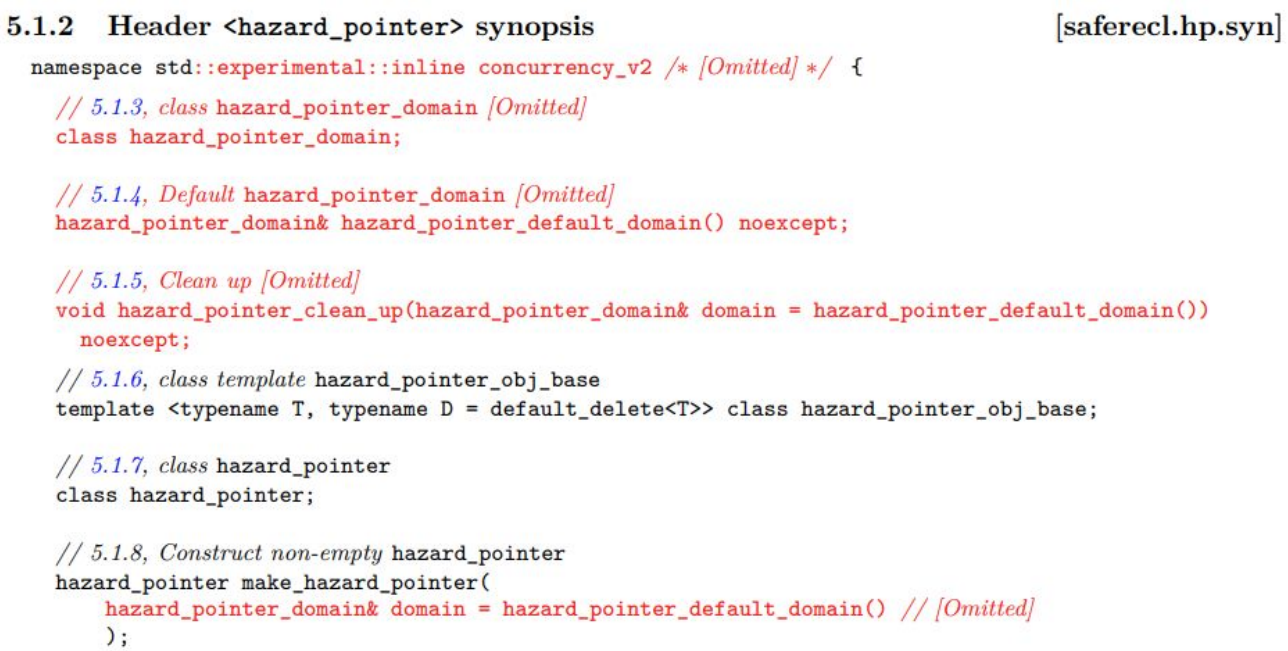

#### Deferred Reclamation! What is it?

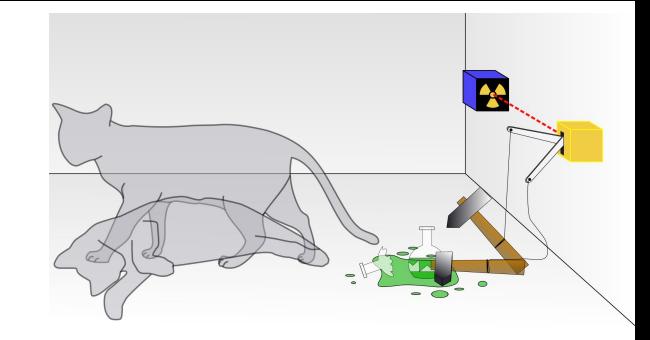

- TS 2 will have several Deferred Reclamation facilities
	- 2 low level APIs: HP and RCU
	- May be 1 high level for deferred reclamation
	- So what is Deferred Reclamation and why is it important
		- It is Heisenberg's Uncertainty Principle married with Schrödinger's Cat in Lock-free algo
		- Readers access data while holding reader locks or data is protected
			- Guarantee data will remain live while lock is held or data is protected
		- One or more updaters update data by replacing it with newly allocated data
			- All subsequent readers will see new value
			- Old values is not destroyed until all readers access it have released their locks
			- Here is where you can have 2 views of Schrödinger's Cat: one alive and one dead
		- Benefits; readers never block the updater or other readers
			- Updaters never block readers
		- What you pay: Updates have extra cost, could be very small
			- They need allocation and new values construction
			- OK if updates are rare

### **Example Application**

- ▪Schrödinger wants to construct an in-memory database for the animals in his zoo (example in upcoming ACM Queue)
	- –Births result in insertions, deaths in deletions
	- –Queries from those interested in Schrödinger's animals
	- Lots of short-lived animals such as mice: High update rate
	- –Great interest in Schrödinger's cat (perhaps queries from mice?)

▪Simple approach: chained hash table with per-bucket locking

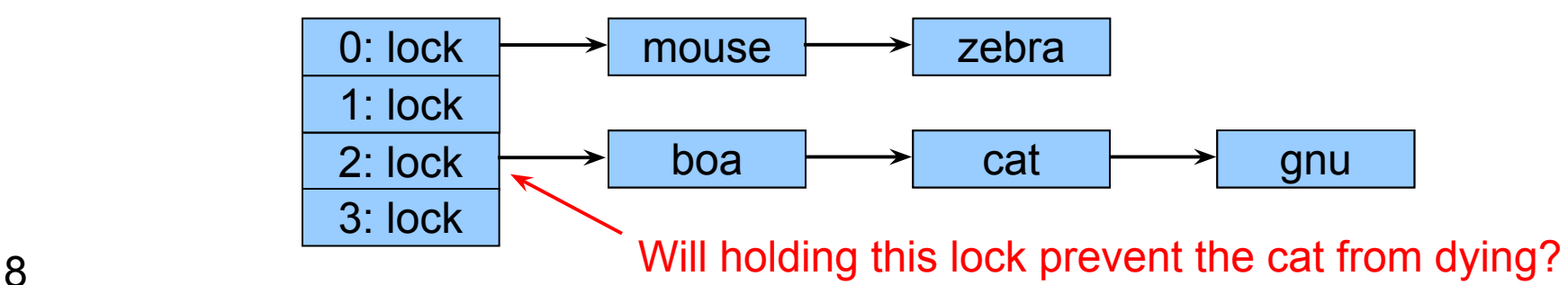

#### Trading Certainty for Performance and Scalability in Life

A Common Problem

- 1. Acquire a lock
- 2. While holding the lock, compute some property of data protected by that lock
- 3. Release the lock
- 4. Use the computed property

Several Approaches

- 1. Reader Writer Lock
- 2. Reference count
- 3. RCU
- 4. Hazard pointers

#### **Publication of And Subscription to New Data**

1

Key: **Dangerous for updates: all readers can access** Still dangerous for updates: pre-existing readers can access (next slide) Safe for updates: inaccessible to all readers

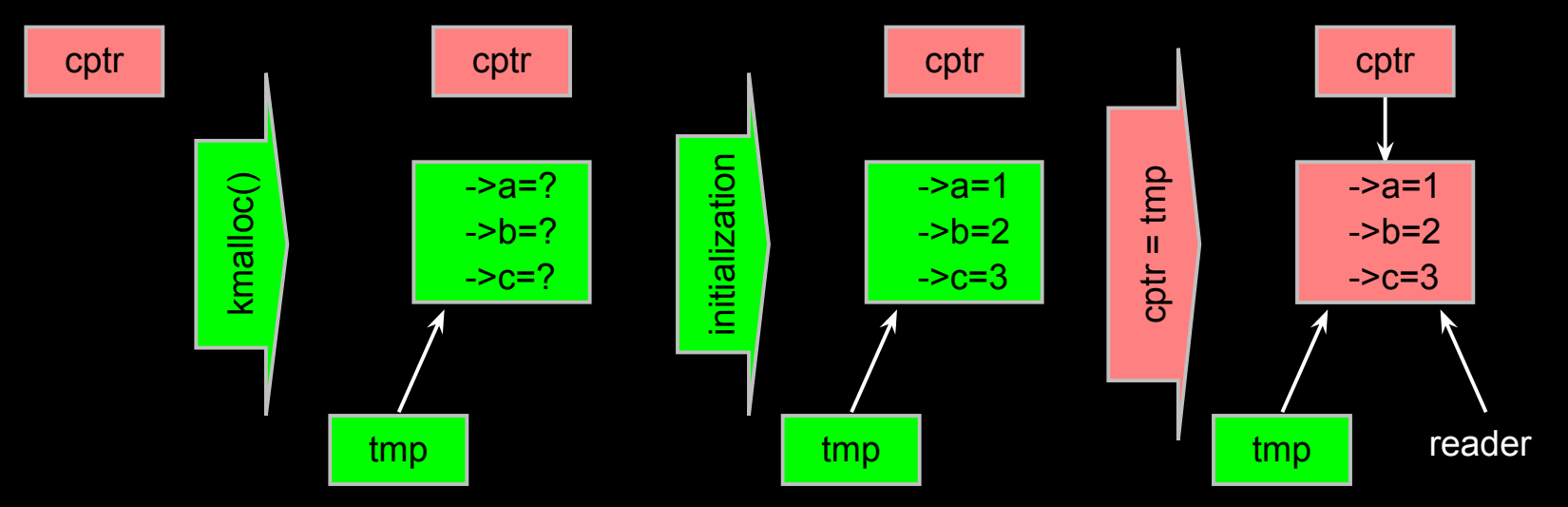

But if all we do is insert, we have a big memory leak!

## **Deferred Removal via Reference Counting**

#### ▪Combines waiting for readers and multiple versions:

- Writer removes the cat's element from the list (Unlink cat)
- Writer waits for all readers to finish
- Writer can then free the cat's element

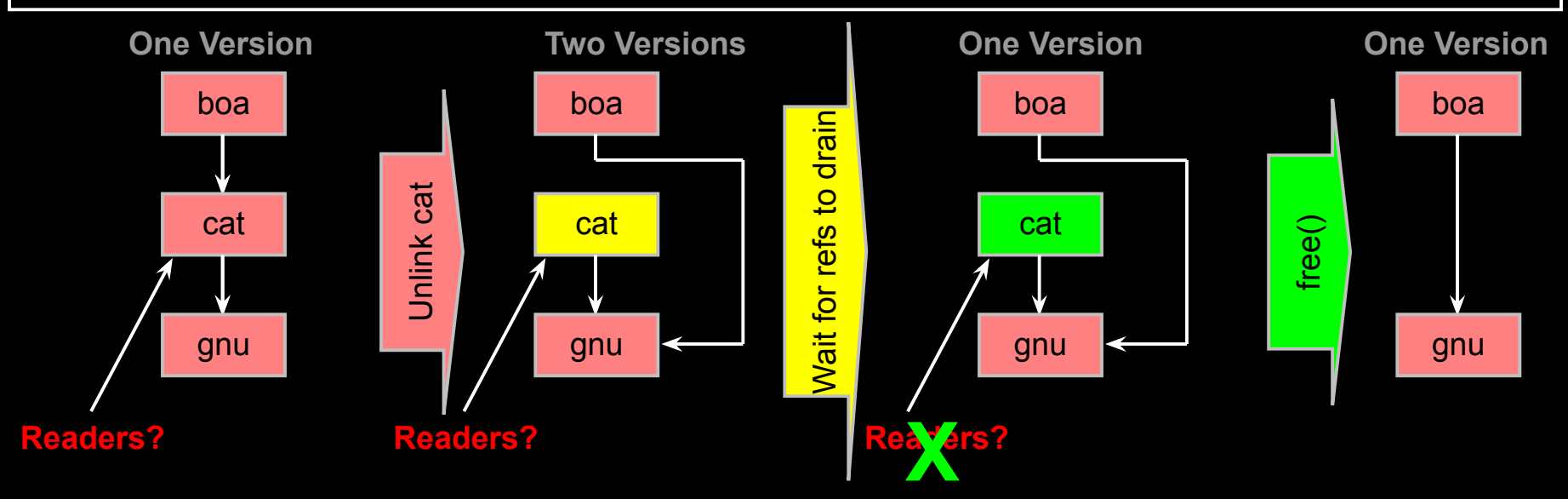

**But how can software deal with two different versions simultaneously???**

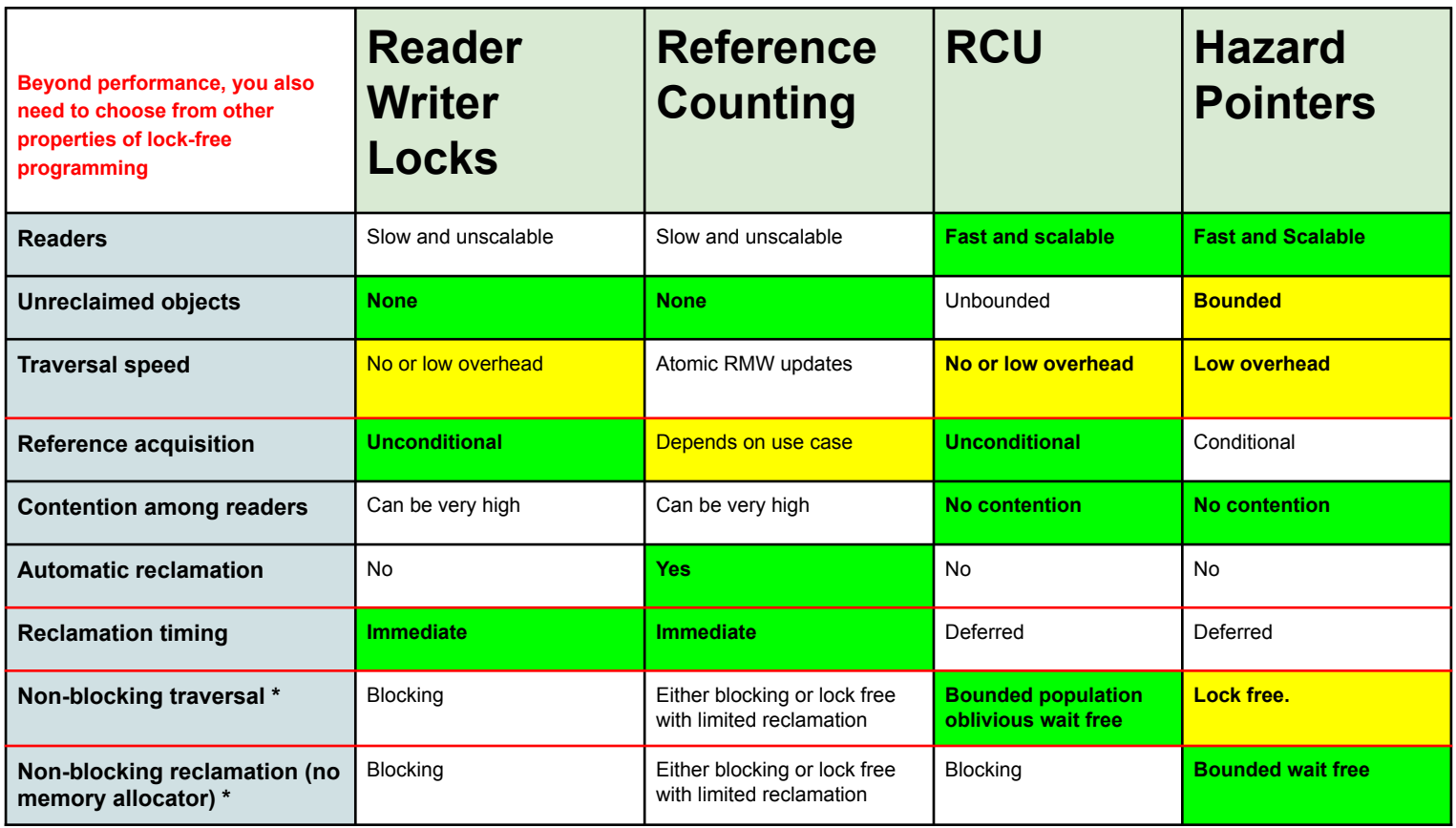

\* Typically of theoretical interest 12

What else could be in TS2?

- Could be more, but we are likely to close it in 2023, which limits it
	- A high level interface for deferred reclamation: SNAPSHOT P0561
	- Asymmetric fences P1202

## SNAPSHOT: An RAII interface for Deferred Reclamation

class Server {

public:

 void SetConfig(Config new\_config) { config\_.update(std::make\_unique<const Config>(std::move(new\_config))); }

void HandleRequest() {

snapshot ptr<const Config> config = config\_.get\_snapshot();

 // Use `config` like a unique\_ptr<const Config>
}

private:

};

```
snapshot_source<Config> config :
```
template <typename T, typename Alloc = allocator<T>> class raw\_snapshot\_source {

public:

// Not copyable or movable

raw\_snapshot\_source(raw\_snapshot\_source&&) = delete;

raw\_snapshot\_source& operator=(raw\_snapshot\_source&&) = delete;

raw\_snapshot\_source(const raw\_snapshot\_source&) = delete;

raw\_snapshot\_source& operator=(const raw\_snapshot\_source&) = delete;

raw\_snapshot\_source(nullptr\_t = nullptr, const Alloc& alloc = Alloc());

raw snapshot source(std::unique  $ptr < T$ > ptr, const Alloc& alloc = Alloc());

void update(nullptr\_t);

void update(unique\_ptr<T> ptr);

bool try\_update(const snapshot\_ptr<T>& expected, std::unique\_ptr<T>&& desired); snapshot ptr<T> get snapshot() const;

};

template <typename T> using snapshot\_source = raw\_snapshot\_source<*see below*>;

#### Asymmetric Fences

}

namespace std::experimental::inline concurrency v2 { // ?.2.1

asymmetric thread fence heavy void asymmetric thread fence heavy(memory order order) noexcept; // ?.2.2

asymmetric thread fence light void asymmetric thread fence light(memory order order) noexcept;

### How to use TS2 (or IS26) safely

Deferred reclamation can be applied readily to most concurrent linked data structures

#### ○ HP

- Not hard to convert ref count to HP
- No blocking concerns as Reclamation objects are bounded
- because we removing the cleanup in the IS26, your code should be aware of any dependency on destructors

○ RCU

- Reader might block reclamation if unbounded, so an unbounded amount of memory might remain unclaimed
- But in safety critical, memory is bounded by the maximum duration of RCU read-side critical section X max amount of memory retired per unit of time
- In safety if you use static allocation then you will not have new injections and this is actually good as it will not block reclamation
- If you recycle a fixed number of statically allocated blocks, then blocking in an RCU reader is less damaging to updates than blocking in a reader-writer-locking reader.
- An RCU reader typically only blocks recycling of memory, allowing updates to proceed concurrently with RCU readers.
- In contrast, a reader-writer-locking reader blocks updates entirely.
- Coroutines:
	- Similar to things like std::mutex, RCU readers should not span a coroutine suspension point (unless special non-standard extensions or use cases are applied).
	- Similar to reference counting, hazard pointers can be held across coroutine suspension points, and further can be passed from one thread to another.
- Both hazard pointers and RCU can have debugging issues due to thread switching

## Hazard-Pointer Tricks and Tips

### Hazard Pointers in a Nutshell

Protect access to objects that may be concurrently removed. A hazard pointer is a single-writer multi-reader pointer. If a hazard pointer points to an object

before its removal,

then the object will not be reclaimed

as long as the hazard pointer remains unchanged

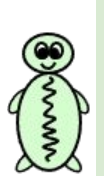

Protect object A Set a hazard pointer to point to A if A is not removed then it is safe to use A

Features:

- **Fast and scalable protection**
- Supports arbitrarily long protection

Remove and reclaim object A Remove A if no hazard pointers point to A then it is safe to reclaim A

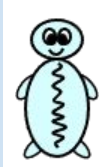

#### Concurrency TS2 Hazard Pointers Interface

#### **Custom Domains**

class hazard pointer domain { public: hazard pointer domain() noexcept; explicit hazard pointer domain( pmr::polymorphic\_allocator<br/>>byte> poly\_alloc) noexcept; hazard pointer domain(const hazard pointer domain&) = delete; hazard pointer domain& operator=(const hazard pointer domain&) = delete;  $~\sim$ hazard pointer domain(); };

hazard pointer domain& hazard pointer default domain() noexcept;

#### **Global Cleanup**

// For synchronous reclamation void hazard\_pointer\_clean\_up( hazard pointer  $\overline{domain\&}$  domain = hazard pointer default domain()) noexcept;

#### **Protectable Objects**

**template <typename T, typename D = default\_delete<T>> class hazard\_pointer\_obj\_base { public: void retire( D d = D(),** hazard pointer domain& domain = hazard pointer default domain()) **noexcept;** void retire(hazard pointer domain& domain) noexcept; **};**

#### **Hazard Pointers**

**class hazard\_pointer { public: hazard\_pointer() noexcept; // Empty hazard\_pointer(hazard\_pointer&&) noexcept; hazard\_pointer& operator=(hazard\_pointer&&) noexcept; ~hazard\_pointer(); [[nodiscard]] bool empty() const noexcept; template <typename T> T\* protect(const atomic<T\*>& src) noexcept; template <typename T> bool try\_protect(T\*& ptr, const atomic<T\*>& src) noexcept; template <typename T> void reset\_protection(const T\* ptr) noexcept;** void reset protection(nullptr t = nullptr) noexcept;  **void swap(hazard\_pointer&) noexcept;**

```
};
```
**hazard\_pointer make\_hazard\_pointer(**

hazard pointer  $\overline{\text{domain}}$  domain = hazard pointer default domain());

**void swap(hazard\_pointer&, hazard\_pointer&) noexcept;**

#### Hazard Pointers TS2 Interface Essential Subset

```
template <typename T> class hazard_pointer_obj_base {
  void retire() noexcept; // Object must be already removed
};
```

```
class hazard_pointer {
  hazard pointer() noexcept; // Construct an empty hazard pointer
  hazard pointer (hazard pointer&&) noexcept;
   hazard_pointer& operator=(hazard_pointer&&) noexcept;
   ~hazard_pointer();
   template <typename T> bool try_protect(T*& ptr, const atomic<T*>& src) 
noexcept;
```

```
 template <typename T> T* protect(const atomic<T*>& src) noexcept; 
 template <typename T> void reset_protection(const T* ptr) noexcept;
```
};

hazard pointer **make hazard pointer**(); // Construct a non-empty hazard pointer void **swap**(hazard pointer&, hazard pointer&) noexcept;

#### Hazard Pointers TS2 Interface Essential Subset

**hazard** pointer obj base : base type of objects protectable by hazard pointers

**retire** : removed object is to be reclaimed when no longer protected

**hazard** pointer : hazard pointer object, may be empty, a nonempty hazard pointer object owns a hazard pointer **hazard pointer()** : constructs an empty hazard pointer object  **operator=(hazard\_pointer&&)** : moves hazard pointer objects, ends moved to and continues moved from protection if any, moved from becomes empty  **~hazard\_pointer()** : destroys the hazard pointer object, ends protection by the owned hazard pointer if any  **try\_protect(ptr, src)** : protects **ptr** only if **src** equals **ptr protect(src) :** protects a pointer from **src reset protection (ptr)** : ends current protection if any, starts protecting ptr if not null and not removed make hazard pointer : constructs a nonempty hazard pointer object **swap** : swaps two hazard pointer objects

#### 3 Use Case Examples of Hazard Pointers TS2 Interface

**1. Protecting arbitrarily-long access**

**2. Hand-over-hand traversal**

**3. Iteration**

#### (1) Protecting Arbitrarily-Long Access

#### Protecting Arbitrarily-Long Access

**class Foo : public hazard\_pointer\_obj\_base<Foo> { /\* Foo members \*/ };**

**void access(const std::atomic<Foo\*>& src, Func fn) {** *// Called frequently*  **hazard\_pointer h = make\_hazard\_pointer(); // Construct a non-empty Foo\* ptr = h.protect(src);** *// ptr is now protected*  **fn(ptr);** *// fn is also allowed to block and/or take long time* *// End of scope destroys h and ends the protection of ptr* **}**

**void update(std::atomic<Foo\*>& src, Foo\* newptr) { // Called infrequently Foo\* oldptr = src.exchange(newptr);** *// oldptr is now removed*  **oldptr->retire();** *// oldptr will be reclaimed only when unprotected* **}**

#### (2) Hand-over-Hand Traversal

#### Concurrent Linked List Example 1/2

**class Node : public hazard\_pointer\_obj\_base<Node>** 

```
 { T value_; atomic<Node*> next_; /* etc */ };
```
**atomic<Node\*> head\_; // Pointer to the head of the linked list**

```
// Single (or synchronized) writer
void remove(Node* prev, Node* target) {
   prev->next_.store(target->next_.load());
   target->next_.store(nullptr);
   target->retire();// target will be reclaimed only when unprotected
}
```
#### Concurrent Linked List Example 2/2

 **} }**

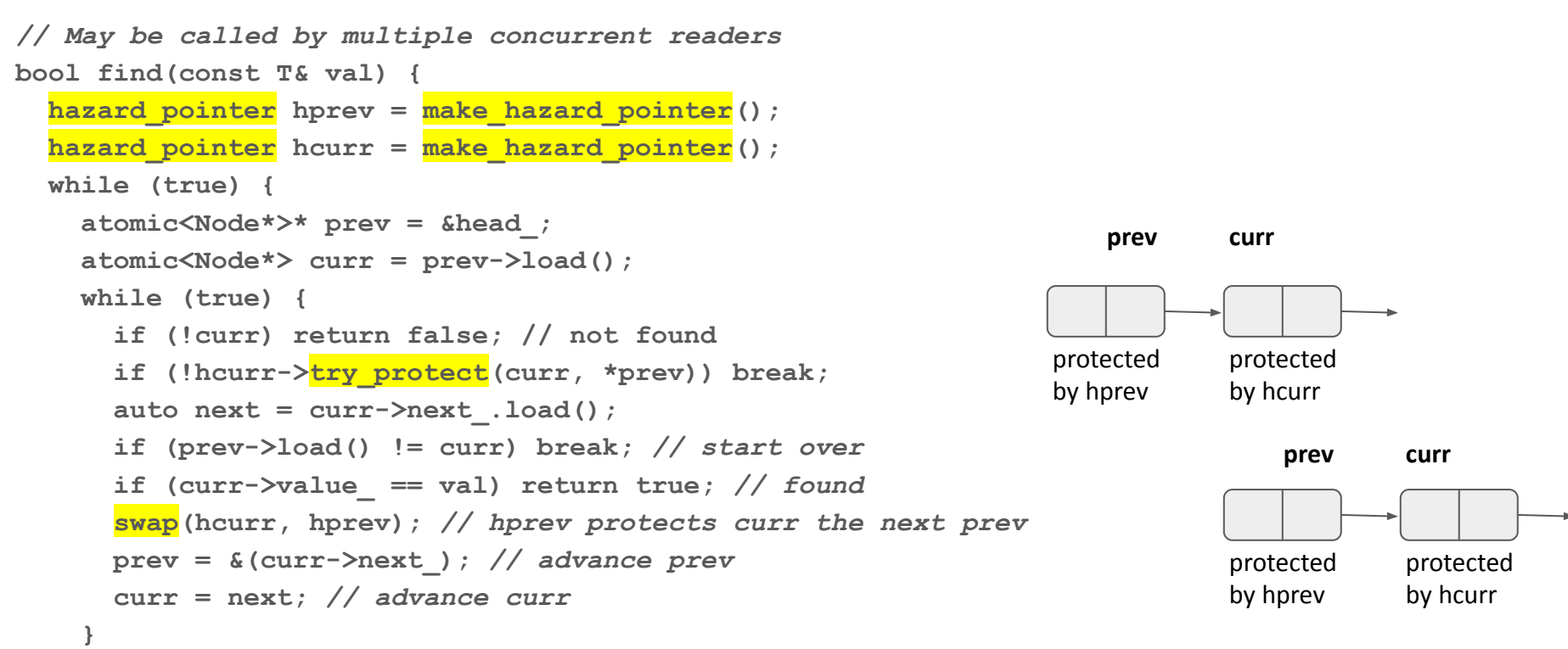

#### Example of Incorrect Protection

```
// May be called by multiple concurrent readers
bool find(const T& val) {
  hazard pointer hprev = make hazard pointer();
  hazard pointer hcurr = make hazard pointer();
   while (true) {
     atomic<Node*>* prev = &head_;
     atomic<Node*> curr = prev->load();
     while (true) {
       if (!curr) return false; // not found
       if (!hcurr->try_protect(curr, *prev)) break;
       auto next = curr->next_.load();
       if (prev->load() != curr) break; // start over
       if (curr->value_ == val) return true; // found
      swap(hcurr, hprev); hprev.reset protection(curr);
       prev = &(curr->next_); // advance prev
       curr = next; // advance curr
```
 **} } }**

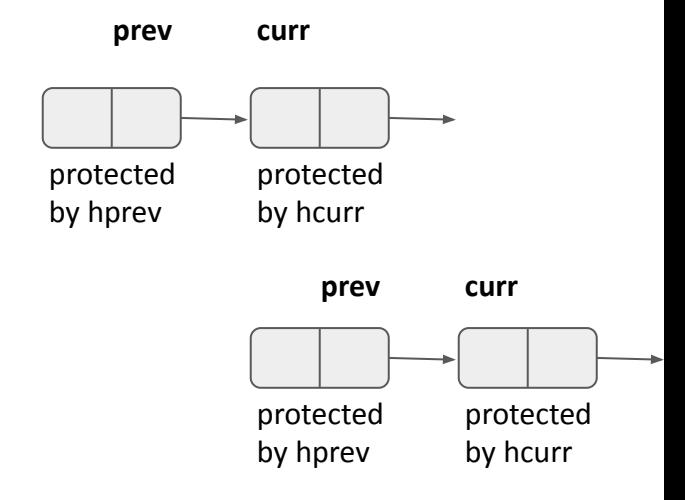

#### **INCORRECT: curr may be already retired Can't start protecting a retired object**

#### Example of Incorrect Handling of Hazard Pointer Objects

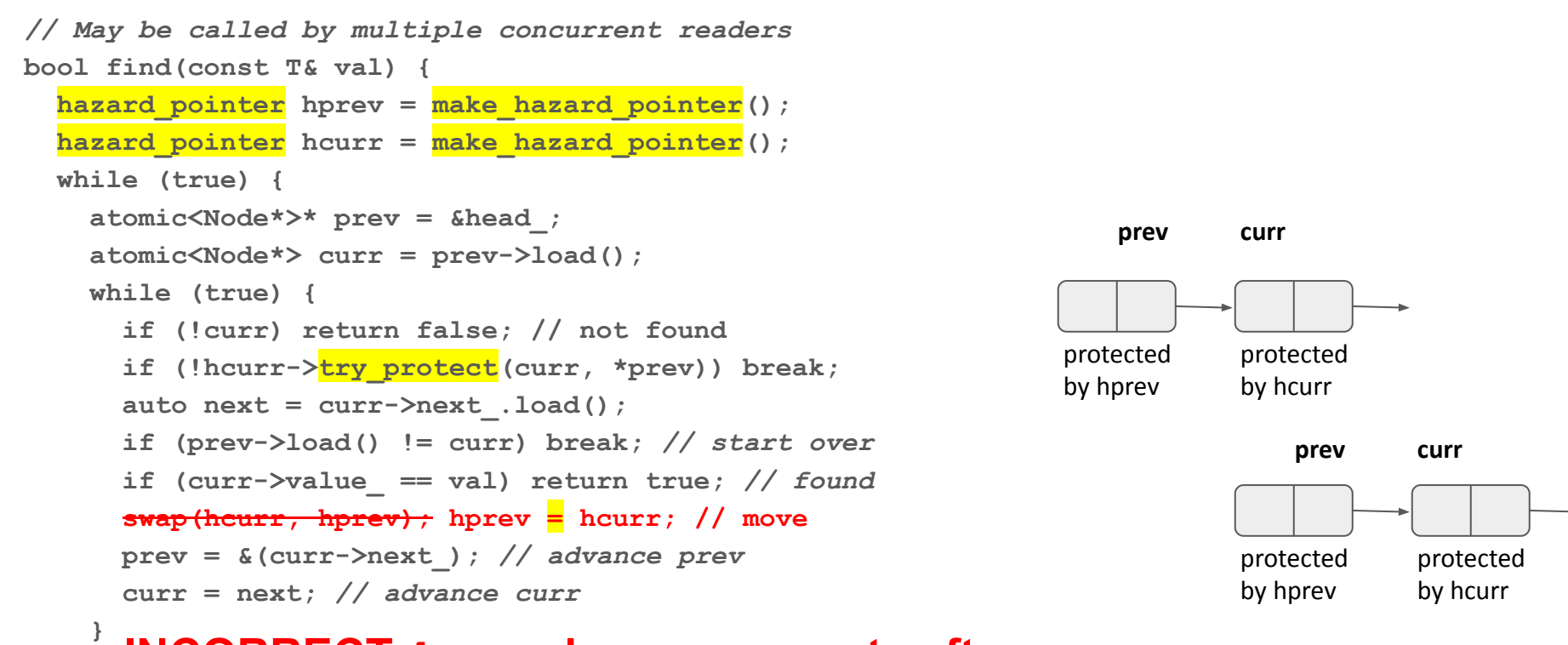

**INCORRECT: hcurr becomes empty after move Can't use an empty hazard pointer object for protection**

 **} }**

#### (3) Iteration

#### Hash Table Iterator Example 1/4

```
class Node : public hazard_pointer_obj_base<Node> {
  K key_; atomic<Node*> next_; atomic<int> linkcount_; /* etc */
  void acquire_link() { ++linkcount_; }
  void release link() { if (--linkcount == 0) this->retire(); }
   ~Node() {
    // releases link to successor, retire it if its link count is down to zero
   Node* next = curr->next .load(); if (node) node->release link();
   }
};
class Bucket { atomic<Node*> head_; /* etc */ };
Bucket buckets_[NUM_BUCKETS];
// Synchronized writer
void removeNode(Node* prev, Node* target) {
 Node* next = curr->next .load();
   next->acquire_link(); // acquire extra link to next
  prev->next_.store(next); // both prev and curr point to next
   curr->release_link(); // retire curr if unlinked
}
```
#### Hash Table Iterator Example 2/4

```
class Iterator {
   hazard_pointer hp_[2]; int idx_{0}; Node* node_{nullptr}; /* etc */
  // movable only
```

```
 void firstNode() {
    hp [0] = \frac{make\text{ hazard}\text{ pointer}}{s}hp [1] = make hazard pointer();
     nextNode();
   }
  void nextNode() {
     while (!node_) {
       if (idx_ >= NUM_BUCKETS) break;
      node = hp [0]. protect(buckets [idx ]. head );
       if (node_) break;
       ++idx_;
 }
 }
```
#### Hash Table Iterator Example 3/4

```
 const Iterator& operator++() {
    node = hp [1]. protect(node ->next);
     hp_[0].swap(hp_[1]);
     if (!node_) {
       ++idx_;
       nextNode();
     }
     return *this;
   }
}; // Iterator
Iterator begin() { Iterator it; it.firstNode(); return it; }
Iterator end() { return Iterator(); }
```
#### Hash Table Iterator Example 4/4

*// User code*

*// Iteration can be concurrent with hashtable updates without interference // Multiple concurrent iterations do not interfere with each other // Protection duration is allowed to be arbitrarily long*

```
for (Iterator it = ht.begin(); it != ht.end(); ++it) userOp(it);
```
## A Stupid RCU Trick

## Graphical Introduction to RCU

#### **Time (really ordering)**

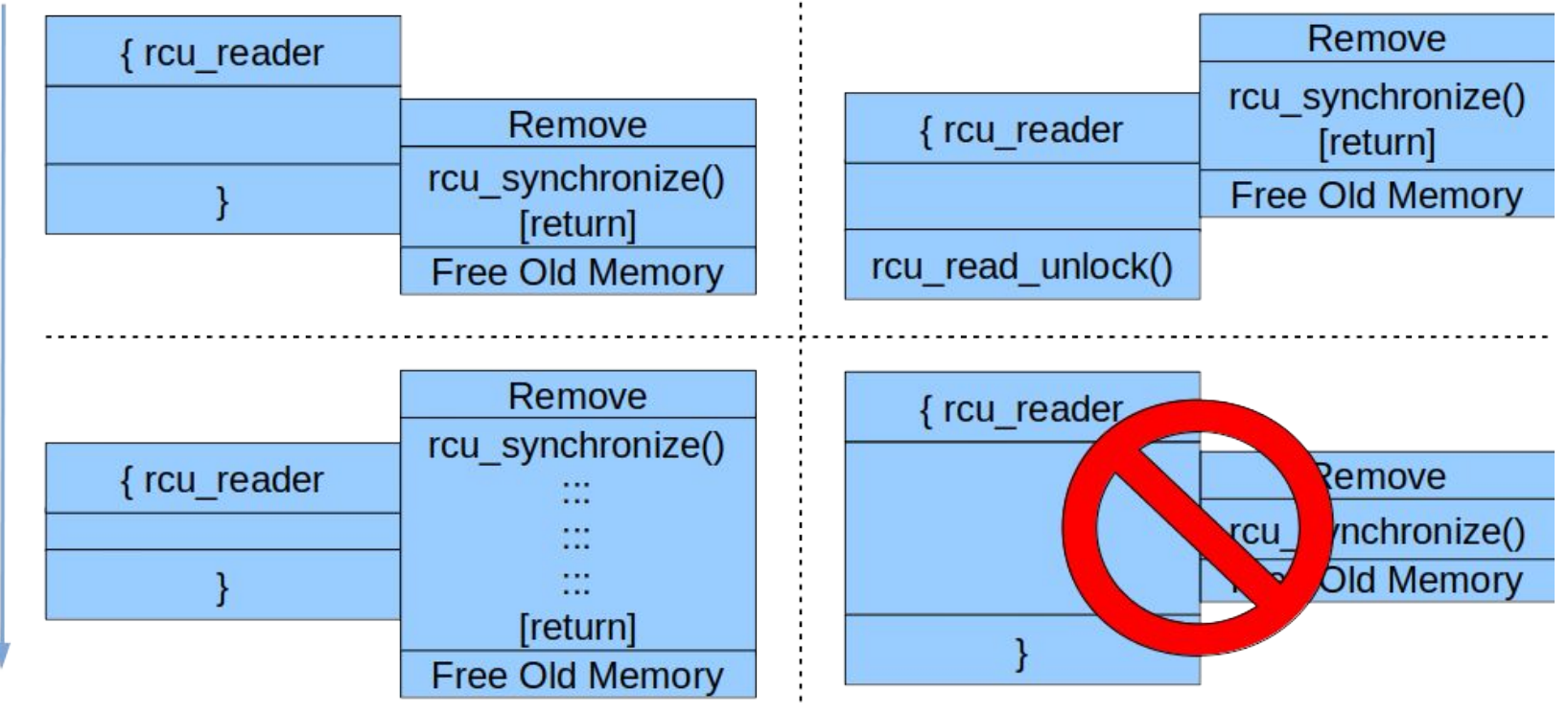

#### One Trick of Many

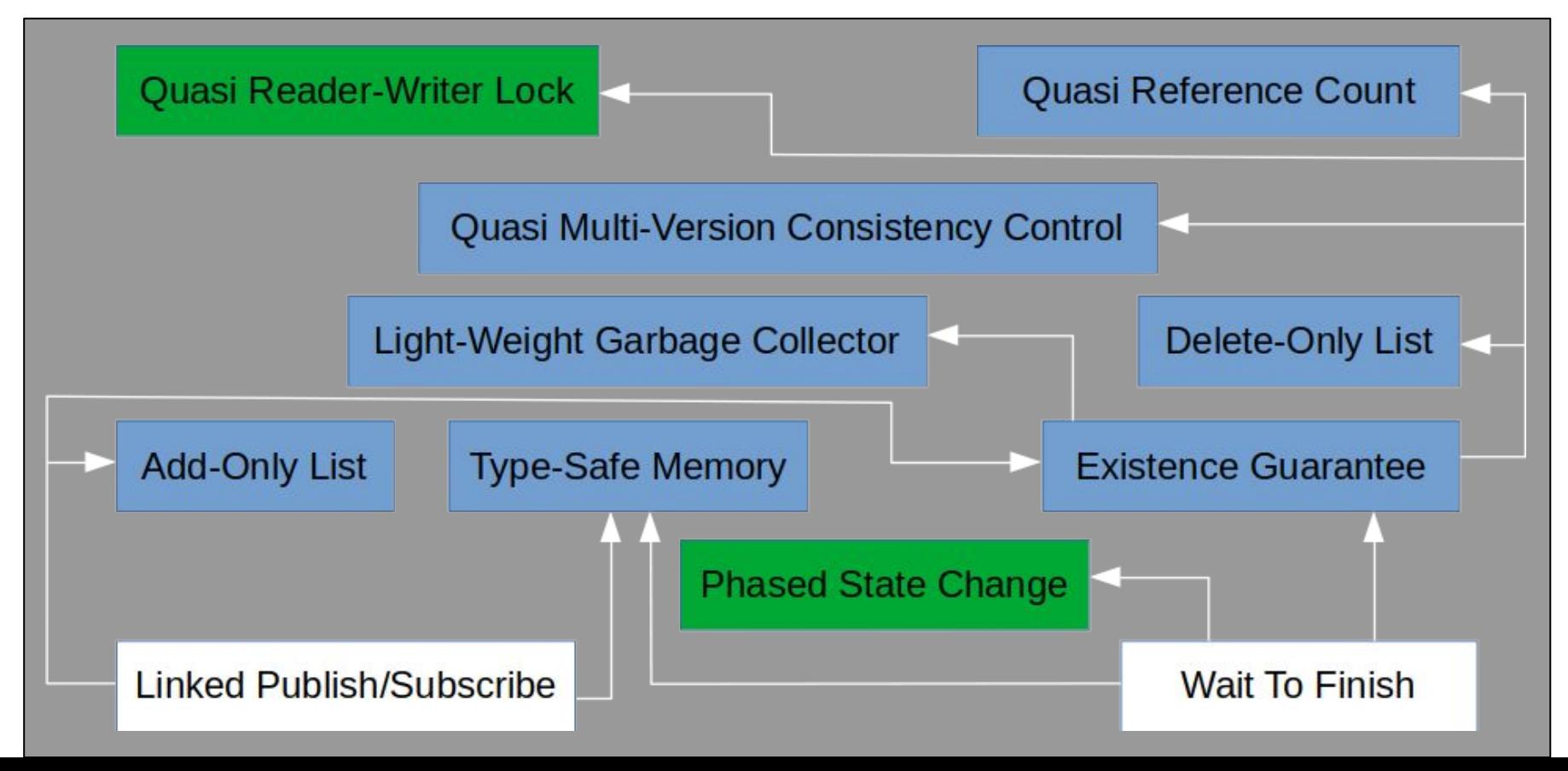

#### One Trick of Many: Phased State Change Today

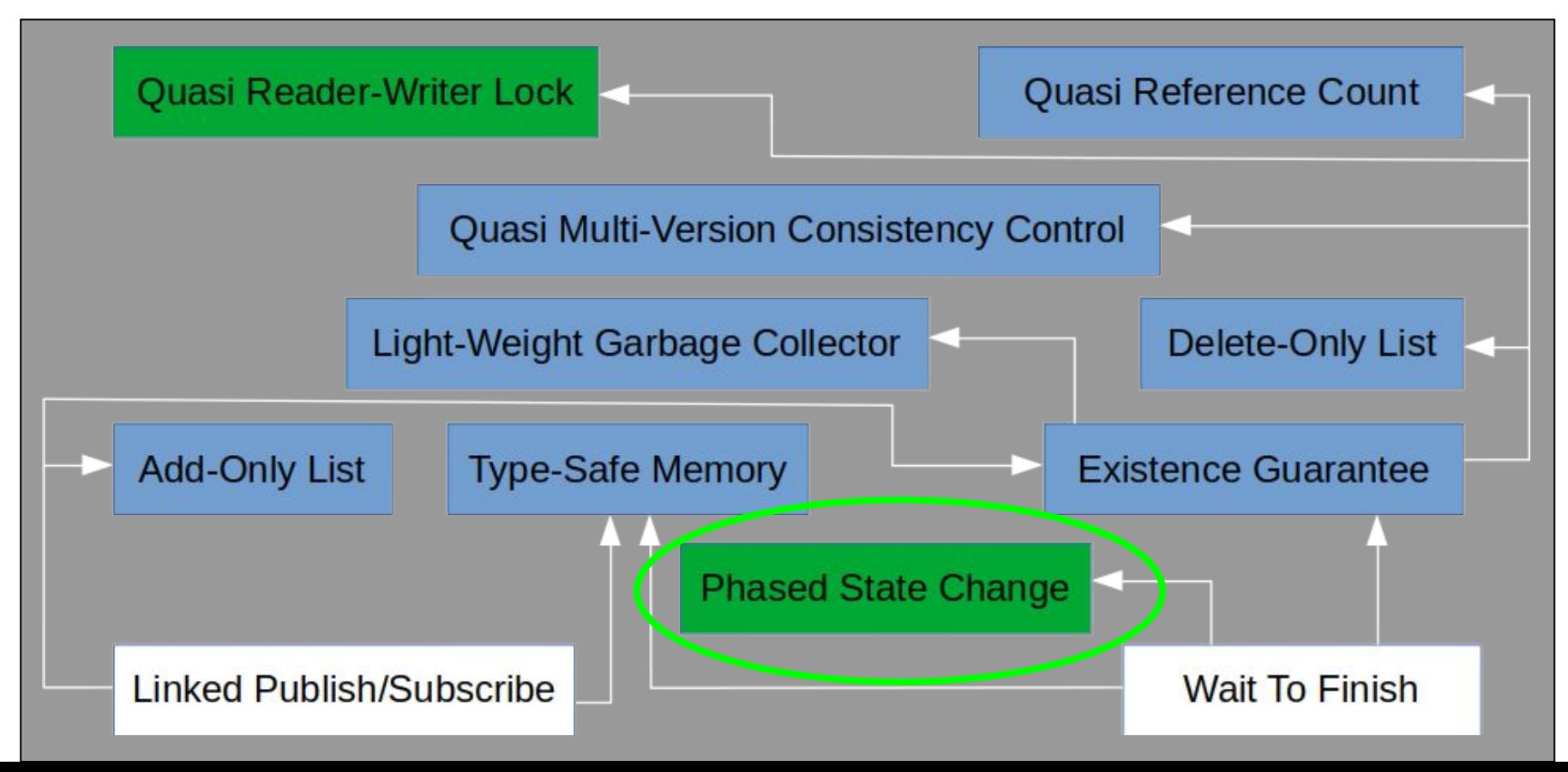

#### RCU-Mediated Phased State Change

- The lowest-level and most primitive known RCU use case:
- Multithreaded application
	- Common-case operation must be fast
	- But care is required during maintenance
- Use flag to indicate that care is required
	- But how to reliably synchronize?
	- OK to be careful just before/after maintenance

#### RCU-Mediated Phased State Change (Graphical)

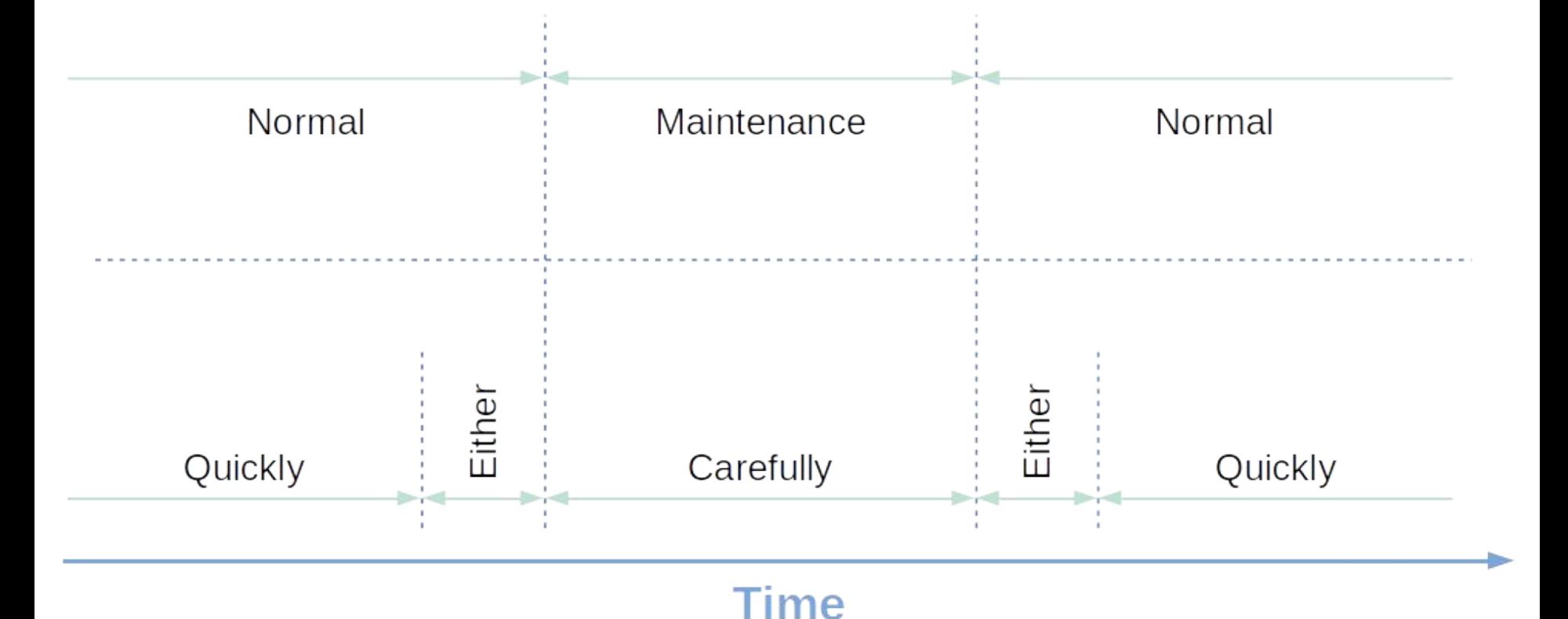

#### Common-Case Operation

```
atomic<Bool> be_careful;
void cco()
{
    std::scoped lock l(std::rcu default domain());
    if (be careful.load(memory order relaxed))
        cco carefully();
     else
        cco quickly();
} // RAII end of RCU reader
```
#### Maintenance Operation

}

```
void maint()
{
    be careful.store(true, memory order relaxed);
     rcu_synchronize();
    do maint();
    rcu synchronize(); // Why is this needed?
    be careful.store(false, memory order relaxed);
```
#### Problematic Maintenance Operation

```
void maint()
{
    be careful.store(true, memory order relaxed);
     rcu_synchronize();
     do_maint();
     // rcu_synchronize();
    be careful.store(false, memory order relaxed);
     // Because the above store can be reordered into
    // the call to do maint(), which can in turn permit
     // a concurrent cco_quickly() access, which is BAD!!!
}
```
#### Alternative Maintenance Operation

}

```
void maint()
{
    be careful.store(true, memory order relaxed);
    rcu synchronize();
     do_maint();
     // No second rcu_synchronize()...
    be careful.store(false, memory order release);
     // ...But this requires the change to cco() shown on
     // the next slide…
```
#### Alternative Common-Case Operation

```
atomic<Bool> be_careful;
void cco()
{
    std::scoped lock l(std::rcu default domain());
     if (be_careful.load(memory_order_acquire))
        cco carefully();
     else
        cco quickly();
} // RAII end of RCU reader
```
## **Summary**

RCU is able to mediate a phased state change

Almost zero common-case read-side synchronization overhead

Addition of read-side acquire load removes update-side rcu synchronize()

This pattern is used in the Linux kernel

#### One Trick of Many

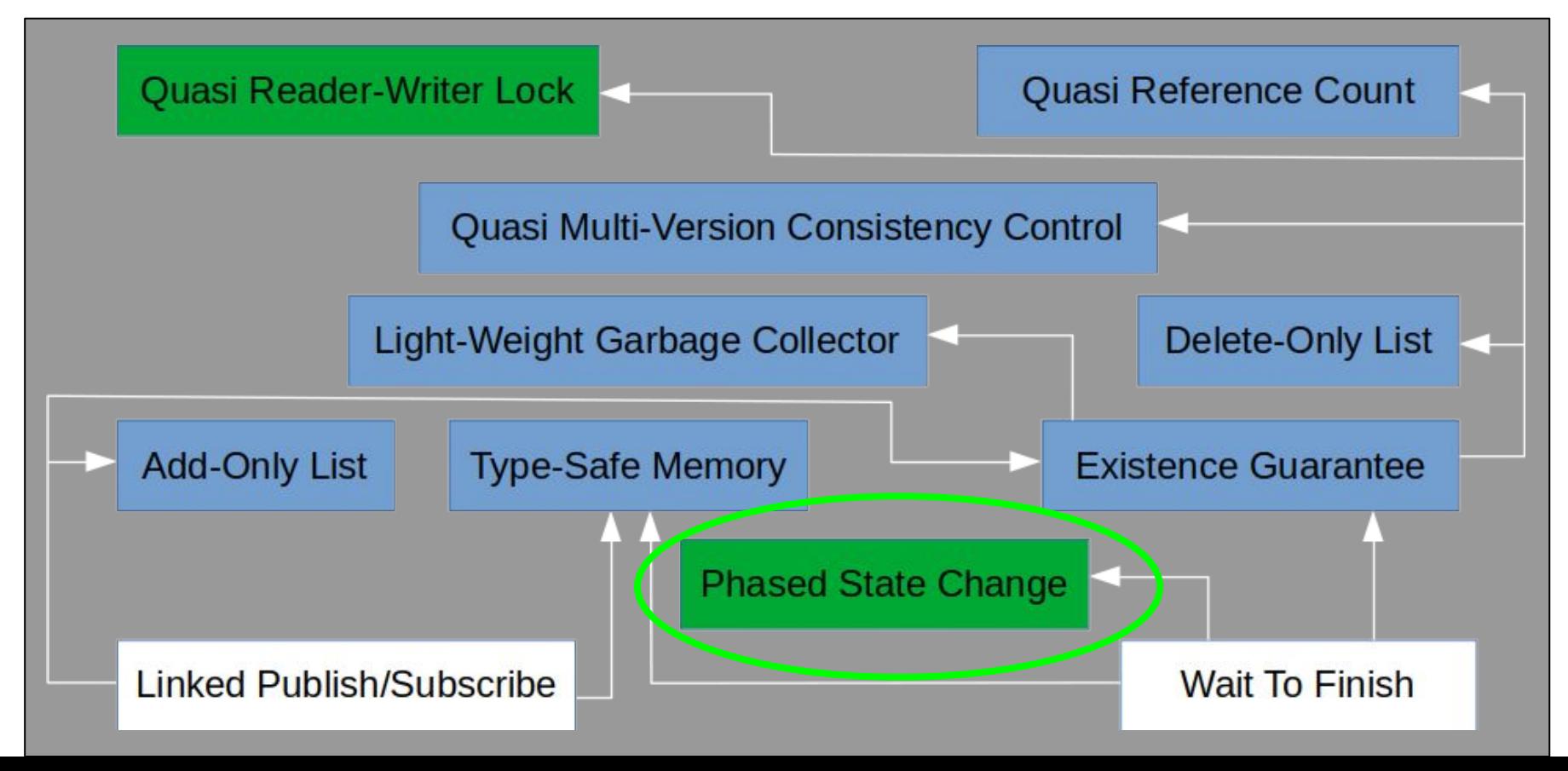

#### Want More Stupid RCU Tricks?

- 1. Linux Foundation Mentorship Program Presentations:
	- a. [Unraveling RCU-Usage Mysteries \(Fundamentals\)](https://www.linuxfoundation.org/webinars/unraveling-rcu-usage-mysteries/)
		- i. Includes introductory overview of RCU
	- b. [Unraveling RCU-Usage Mysteries \(Additional Use Cases\)](https://linuxfoundation.org/webinars/unraveling-rcu-usage-mysteries-additional-use-cases/)
- 2. [Stupid RCU Tricks blog series](https://paulmck.livejournal.com/19583.html)
- 3. [Is Parallel Programming Hard, And, If So, What Can You Do About It?](https://drive.google.com/file/d/1amB7DcRwxSSPxFSjfbpIHg5fhxWaWH1D/view?usp=sharing)
	- a. Section 9.5.4 ("RCU Usage")
	- b. Chapter 13 ("Putting It All Together")